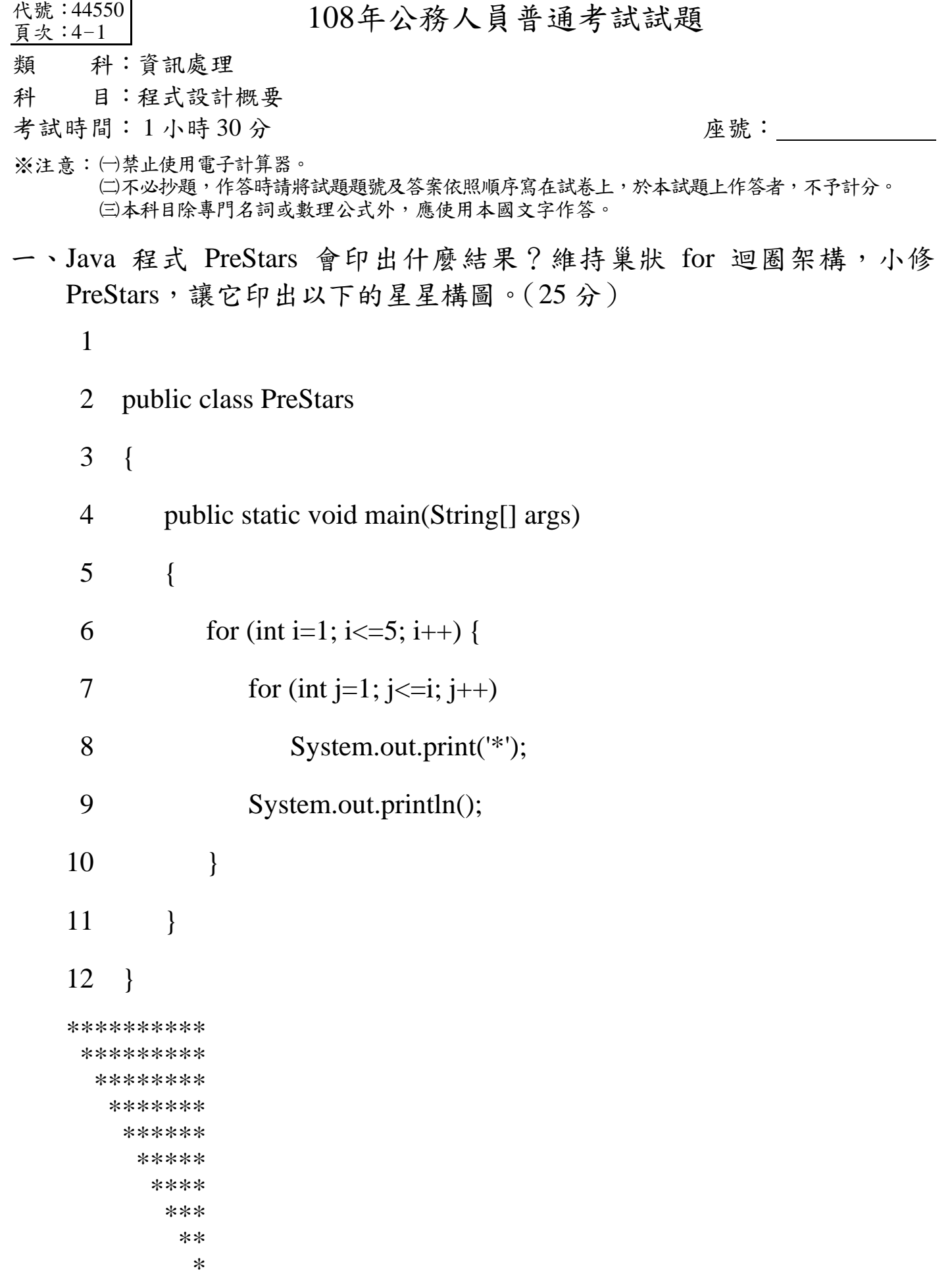

二、下列為 Reverse class 的程式規範與其執行結果,試以遞迴 (recursive) 的方式完成副程式 reverse(int[] arr, int x), 撰寫時, 必須使用相同的參數 名稱與資料型態。reverse(int[] arr, int x)會回傳一個倒過來擺置的整數 串: arr[n-1], arr[n-2], ... arr[x+1], arr[x], 假設 arr 內共有 n 個元素,而 且  $x \leq n \cdot (25 \nrightarrow)$ 

```
2 public class Reverse 
     3 { 
     4 public static String reverse(int[] arr, int x) 
     5 { 
     6 
     7 } 
     8 
     9 public static void main(String[] args) 
    10 { 
    11 int[] intArr = \{1, 2, 3, 4, 5, 6, 7, 8, 9, 10\};12 String results = reverse(intArr, 2);
    13 System.out.println(results); 
    14 System.out.println(reverse(intArr, 7)); 
    15 } 
    16 } 
    10 9 8 7 6 5 4 3 
    10 9 8 
三、下列 Python 程式的執行結果為何?(15 分)
    list = [2, 2, 3, 7, 7, 7, 9, 9, 10, 10]count = 1current = list[0]for i in list: 
      if i > current :
         list[count] = icount += 1current = ilast = len(list)if last > count:
       for i in range(count, last): 
          list.pop() 
    print("count = ", count)print("list =", list)
```
代號:44550 頁次:4-3

四、數學中複數是實數的延伸,複數通常表示為 a+bi 或(a, b),其中 a, b 為實 數,分別稱為複數的實部與虛部,i為虛數單位,且i<sup>2</sup>=-1。複數的加、 減、乘、除運算定義如下:

$$
(a+bi)+(c+di) = (a+c)+(b+d)i
$$
  
\n
$$
(a+bi)-(c+di) = (a-c)+(b-d)i
$$
  
\n
$$
(a+bi)*(c+di) = (ac-bd)+(ad+bc)i
$$
  
\n
$$
(a+bi)/(c+di) = ((ac+bd)/(c2+d2))+((bc-ad)/(c2+d2))
$$

試參考以下程式回答問題:(35 分)

此程式的列印結果為何?

```
利用 add(),在 ComplexTest.java 中加入一行程式以印出
```
" $x + y = (3.0, 3.0)$ "

於 Complex.java 中撰寫

public Complex division (Complex right)

回傳資料型態與參數命名必須分別為 Complex 與 right。

利用division(),在ComplexTest.java中算出y=(2, 2)的倒數(如果y'\*y=1 則稱 y'為 y 的倒數),並列印出有意義的訊息。

撰寫 public String standardForm()以印出複數的另一表示法 a+bi。注意 0.0+bi 要表示為 bi;a+0.0i 要表示為 a;a+1.0i 要表示為 a+i。

```
2 public class Complex 
3 { 
4 private double real; 
5 private double imaginary; 
6 
7 public Complex() 
8 { 
9 this(0.0, 0.0); 
10 } 
11 public Complex(double r, double i)
12 { 
13 real = r;
14 imaginary = i;
15 } 
16 public Complex add(Complex right) 
17 { 
18 return new Complex(real + right.real, 
19 imaginary + right.imaginary);
```

```
20 } 
21 public Complex subtract(Complex right) 
22 { 
23 return new Complex(real - right.real, 
24 imaginary - right.imaginary); 
25 } 
26 public String toString() 
27 { 
28 return String.format("(%.1f, %.1f)", real, imaginary); 
29 } 
30 } // end class Complex 
 2 public class ComplexTest 
 3 { 
  4 public static void main(String[] args) 
  5 { 
 6 Complex x = new Complex(1, 1);7 Complex y = new Complex(2, 2); 8 
 9 System.out.printf("x = %s%n", x.toString());
10 System.out.printf("y = %s\%n", y);
11 } 
12 } // end class ComplexTest
```